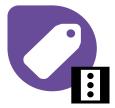

## Aspen InfoPlus.21 (IP.21) Learning Path

Whether you are a Beginner, Expert or a Master we have got a learning path for you.

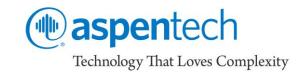

| Boost your skills with our expert-led training                                                                                                    | ng Get Certified for your skills                                                                                                    | Advance your career                                                                                                    |
|----------------------------------------------------------------------------------------------------|----------------------------------------------------------------------------------------------------|----------------------------------------------------------------------------------------------------|
| Beginner LevelMES101Real Time Information<br>Management Foundation<br>Implement and configure<br>an Aspen InfoPlus.21<br>system including database<br>security, data back up, and<br>data transfer                                                                                                    | Expert LevelMES201MES205Ming and<br>Configuring<br>Aspen SQLplus<br>learn querying<br>data from IP.21,<br>and generate<br>reportsSystem<br>Administration<br>Learn upgrades and<br>the best practices.<br>Set up IP.21<br>replication and Cim-<br>IO redundancyBecome Aspen<br>InfoPlus.21 Certified<br>Learet User*                                                                                            | <section-header><ul> <li>Master Level</li> <li>MES311</li> <li>Application</li> <li>Development</li> <li>Learn the basics         of creating and         adding new fields         to create our         own custom         definition record.</li> </ul></section-header> |
|                                                                                                    |                                                                                                    | *Under Development                                                                                                    |
|                                                                                                    | Aspen InfoPlus.21 skills acquired at each level                                                                                                    |                                                                                                    |
| <ul> <li>Create and configure data records to store data from the plant</li> <li>Configure and setup repository to store history data</li> <li>Back up important historian configuration file as well as archives</li> <li>Configure Cim-IO interface to successfully transfer data from DCS/PLC to IP.21</li> </ul> | <ul> <li>Use SQL queries to maintain, view or manipulate data stored in IP.21</li> <li>Develop or maintain custom SQL based applications using data from IP.21</li> <li>Prepare and perform upgrade of IP.21 using best practices</li> <li>Optimize firewall configuration for using client application with IP.21</li> <li>Implement role-based security for IP.21 database and client applications</li> </ul> | <ul> <li>Use Definition Editor to build custom definition record that fits your custom application requirements or process</li> <li>Build program using InfoPlus.21 API</li> <li>Design and maintain custom IP.21 application</li> </ul>                                    |
| Aspen MES Collaborative for InfoPlus 21 is delivering connected enterprise: Gain actionable intelligence from all your sites, cloud                                                                                                    |                                                                                                    |                                                                                                    |

Aspen MES Collaborative for InfoPlus.21 is delivering connected enterprise: Gain actionable intelligence from all your sites, cloud based so that you can access the critical data all the time, where you need it. For more information on Aspen MES Collaborative <u>check the video</u>